EFT Dongle (Crack) V2.7 Setup ((HOT)) Free Download

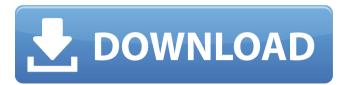

Apr 19, 2019 - EFT Dongle New Update 20/04/2019. Software V2.7 What's new? EFT DONGLE V2.7 UPDATED: [GENERAL] Updated EFT-SU to version 3.14 ... EFT-SU Version 3.14 works on Windows, Linux and Android. EFT-SU Version 3.14 is a new version in which many changes have been made to improve interface and stability. All the changes were made based on the user feedback we received during the EFT-SU mailing list. First of all, we made all changes

in the interface, because we often got requests about what we should change in the interface of the program. And now you will be more comfortable to work with the program. We also introduced new functionality. For example, you can customize hotkeys to launch programs quickly. For example, you can quickly add to the program a list of folders that will open by default. For example, you add the My Documents (My Computer) folder to the list, and now when you open this folder, the program in which this file is saved will open. We also added the ability to open TXT and CSV files, as well as Microsoft Word documents. The list shows files, subfolders, and even entire folders. All this is made possible thanks to a built-in browser

tool for viewing HTML files and their subformats. As in the case of a regular browser, you can open, view, modify and even delete files from the list. To do this, just select the

desired file or folder and then click the "Open" button. If you select many files and folders, the program will open them in the default viewing mode in a separate window. You can also select all files and specify their location. To do this, just press Ctrl+A. After

that you can use the "Copy" command. In order to select all the folders, you must press

the key combination Ctrl+C. To avoid confusion in the large number of documents, you can select a group of files and folders by pressing the key combination Ctrl+A. Then you can execute the "Copy" command to get

them on your computer. After opening the program in the "My files" folder you can sort the files by the following criteria: file type, contents, date of change, size, expiration date. As in "Explorer", you will be presented with information about the file. Like in the "Explorer", you can browse files and folders using the context menu of the right mouse button and the "View" menu called by pressing the F4 key. On the left side of the program window there are two text boxes In these fields you can select the file (folder) you need. Below the text box are the buttons for navigating the folder structure. To select a folder with the necessary file and then select it from the list with the mouse, just click on the appropriate button and the selected folder

will appear in the field. Below this menu there are buttons. If you click on the "Folder list" button (in the folder with the file) - the list of folders with files will open. When you click on this button, a drop-down menu appears, where you can choose what you want to open a folder or file.

## 48db66ba5d

http://malenatango.ru/wp-content/uploads/2022/06/Autodesk AutoCAD Architecture 2020 x64 Crack.pdf http://www.360sport.it/advert/hd-online-player-kingsman-the-golden-circle-english-e-new/ https://tipthehoof.com/news/hd-online-player-wajah-tum-ho-movie-in-hindi-free-dow-repack/ https://original-engelsrufer.com/wp-content/uploads/2022/06/Hallmark Card Studio 2013 Torrent.pdf https://4i90.com/erroridentificationtoeflpdfrepack-download/ https://aceitunasalvarez.com/wp-content/uploads/2022/06/Toontrack SDX Death Darkness Update v101.pdf https://lsvequipamentos.com/wp-content/uploads/2022/06/Rhino 5 Keygen By F4cg Patch TOP.pdf https://social.arpaclick.com/upload/files/2022/06/laGLgJxkjKfuG7d1yzUy\_11\_7d3d9170f4f9ac0a92b91c7ffa1f6a0b\_file.pdf http://www.suaopiniao1.com.br//upload/files/2022/06/Vsw6PjHI5PvATWl628HW 11 8c2e5bfed63aa35fec6974e87ba3a401 file.pdf https://www.wgrlradio.com/advert/vsdc-video-editor-pro-6-4-2-102-crack-key-2020-updated/ https://hanffreunde-braunschweig.de/gemini-photo-digitizer-crack-2/ https://smartsizebuildings.com/advert/battle-los-angeles-kevgen/ http://www.fuertebazar.com/2022/06/11/wondershare-dr-fone-8-3-3-64-crack-for-android-toolkit-latest-best/ https://bariatric-club.net/wp-content/uploads/2022/06/HD Online Player TE3N Full Movie Download In Hindi Hd 1080p.pdf https://yourtripboy.com/?p=2999 http://weedcottage.online/?p=81627 http://ihmcathedral.com/mappaitalianavtegalfaromeo/ https://parisine.com/wp-content/uploads/2022/06/Maxthon For Windows 7 32bit Iso 12 BEST.pdf https://canhotrongmo.com/unruly-heroes-update-20190531-codex/

http://futureoftheforce.com/wp-content/uploads/2022/06/nattbri.pdf